## **Chapitre № 01 : Résolution des équations non linéaires**

# **TP № 01 La méthode de Bissection (dichotomie):**

### **I – Principe de la méthode de bissection**

Le principe de la méthode de dichotomie, encore appelée méthode de bissection, est basé sur le théorème de la valeur intermédiaire. La méthode est décrite comme suit : soit,  $f : [a \; b] \rightarrow R$ , une fonction continue sur l'intervalle [a b]. Si (a)  $\times$ (b) < 0 -→ il existe donc au moins une racine de  $f(x)$  appartenant à l'intervalle [a b]. On prend  $c = (a + b)/2$  la moitié de l'intervalle [a b] tel que :

- 1. Si  $(c) = 0 \rightarrow c$  est la racine de  $(x)$ .
- 2. Sinon, nous testons le signe de  $f(a) \times (c)$  et de  $(c) \times f(b)$ .
- 3. Si  $(a) \times (c) < 0 \rightarrow$  la racine se trouve dans l'intervalle  $[a c]$  qui est la moitié de  $[a b]$ .
- 4. Si  $(c) \times (b) < 0 \rightarrow$  la racine se trouve dans l'intervalle  $[c b]$  qui est la moitié de  $[a b]$ .

Ce processus de division, par deux, de l'intervalle (à chaque itération on divise l'intervalle par deux) de la fonction est réitéré jusqu'à la convergence pour la tolérance considérée.

### **Les paramètres de la méthode de dichotomie sont comme suit :**

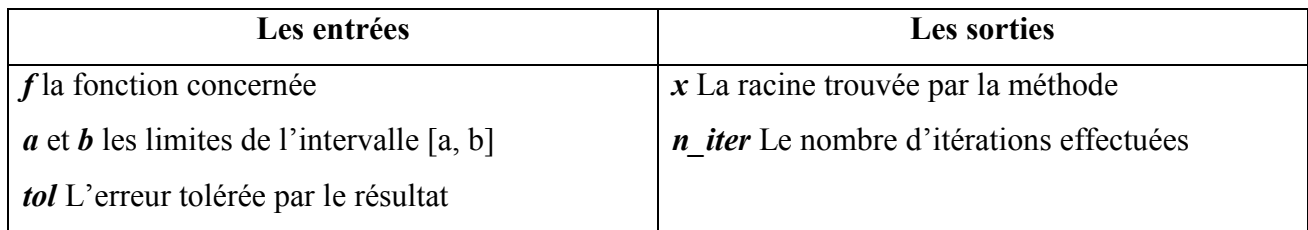

L'algorithme de cette méthode est résumé comme suit :

- 1) Si f(a).f(b)>0 alors l'intervalle [a, b] ne contient pas de racines et on s'arrête
- 2) Si la valeur de |b a| est inférieure à *tol* on s'arrête
- 3) On calcule le milieu de l'intervalle [a, b] par :  $x = (a+b)/2$
- 4) Si f(a).f(x)>0 alors a  $\leftarrow$  x (l'intervalle [a, b] devient [x, b])
- 1. Sinon  $b \leftarrow x$  (l'intervalle [a, b] devient [a, x])
- 5) Aller à l'étape 2.

### **Exercice :**

Soit la fonction  $f(x) = x^2$  2 Écrire un programme MATLAB permettant le calcul de la racine de la fonction précédente dans en utilisant la méthode de bissection.

On donne : *tolérance* =  $10^{-3}$ ,  $a = 1$  et  $b = 2$  *itmxa*=100